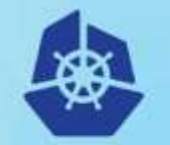

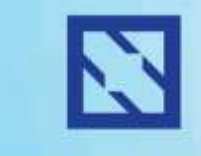

**KubeCon** 

#### **CloudNativeCon** Europe 2018

# **Multi-Cloud Federated Kubernetes at CERN**

**Clenimar Filemon clenimar@lsd.ufcg.edu.br**

**Ricardo Rocha ricardo.rocha@cern.ch**

## **Founded in 1954**

## **Fundamental Science**

What is 96% of the universe made of?

What was the state of matter just after the Big Bang?

Why isn't there anti-matter in the universe?

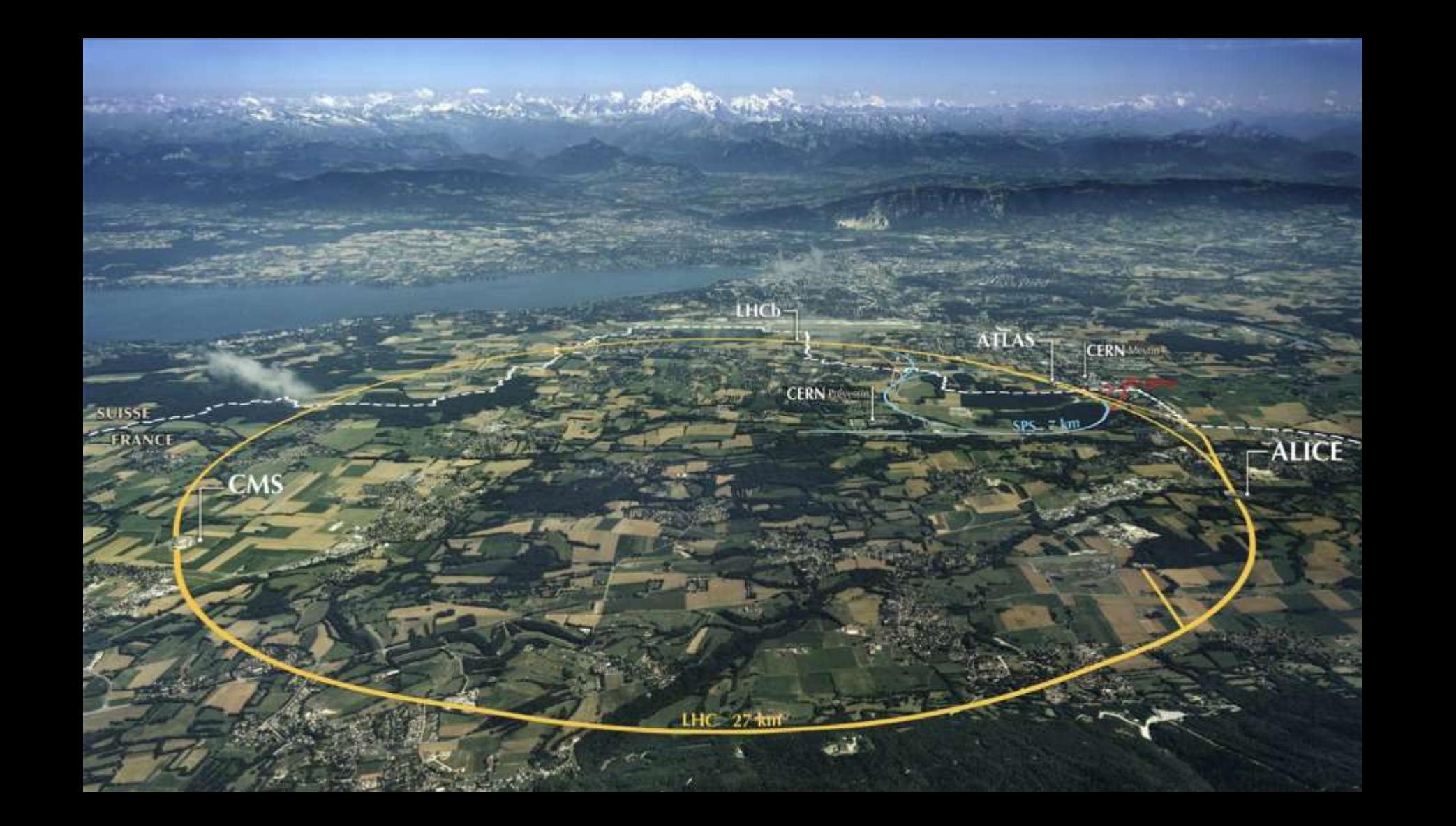

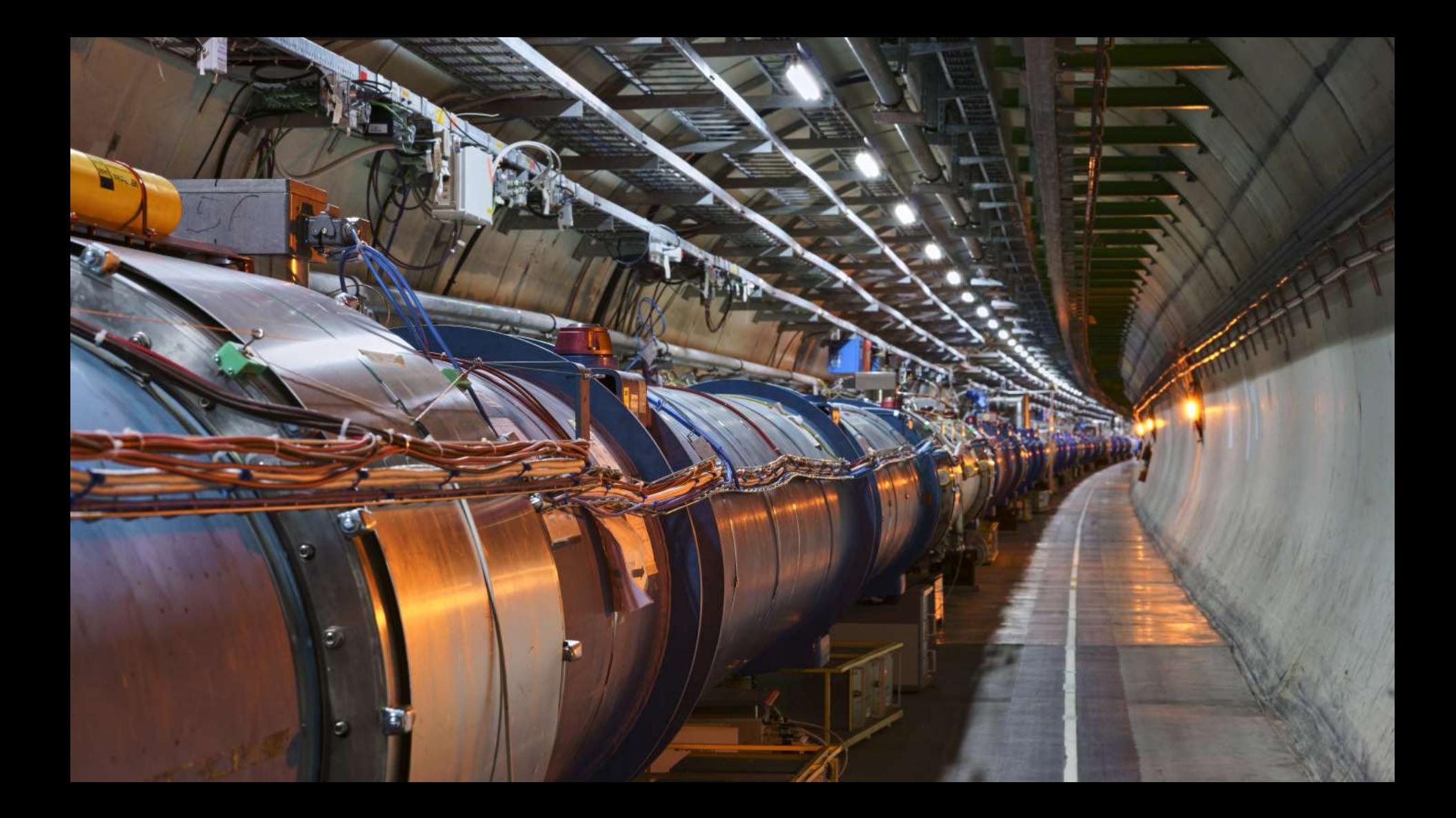

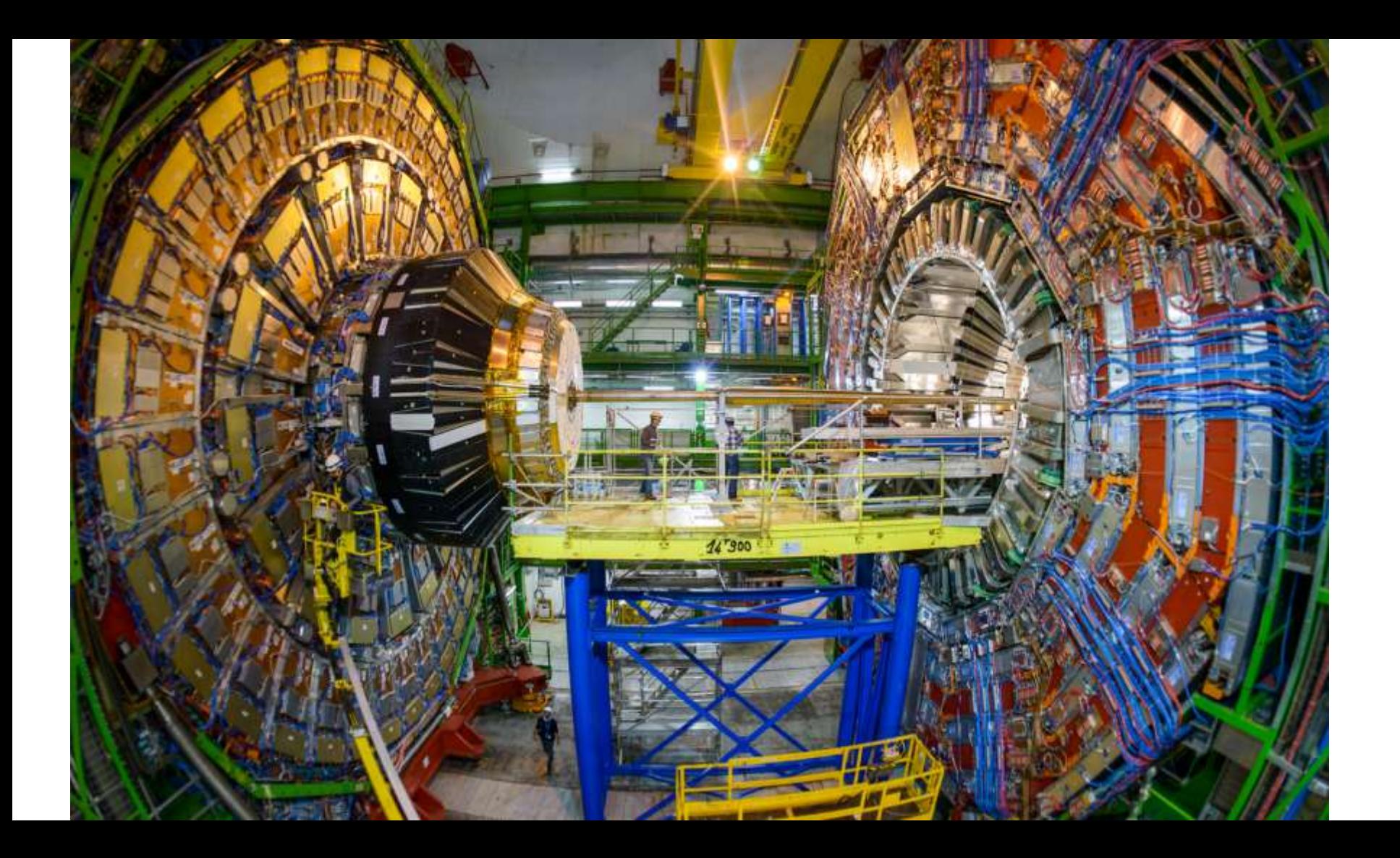

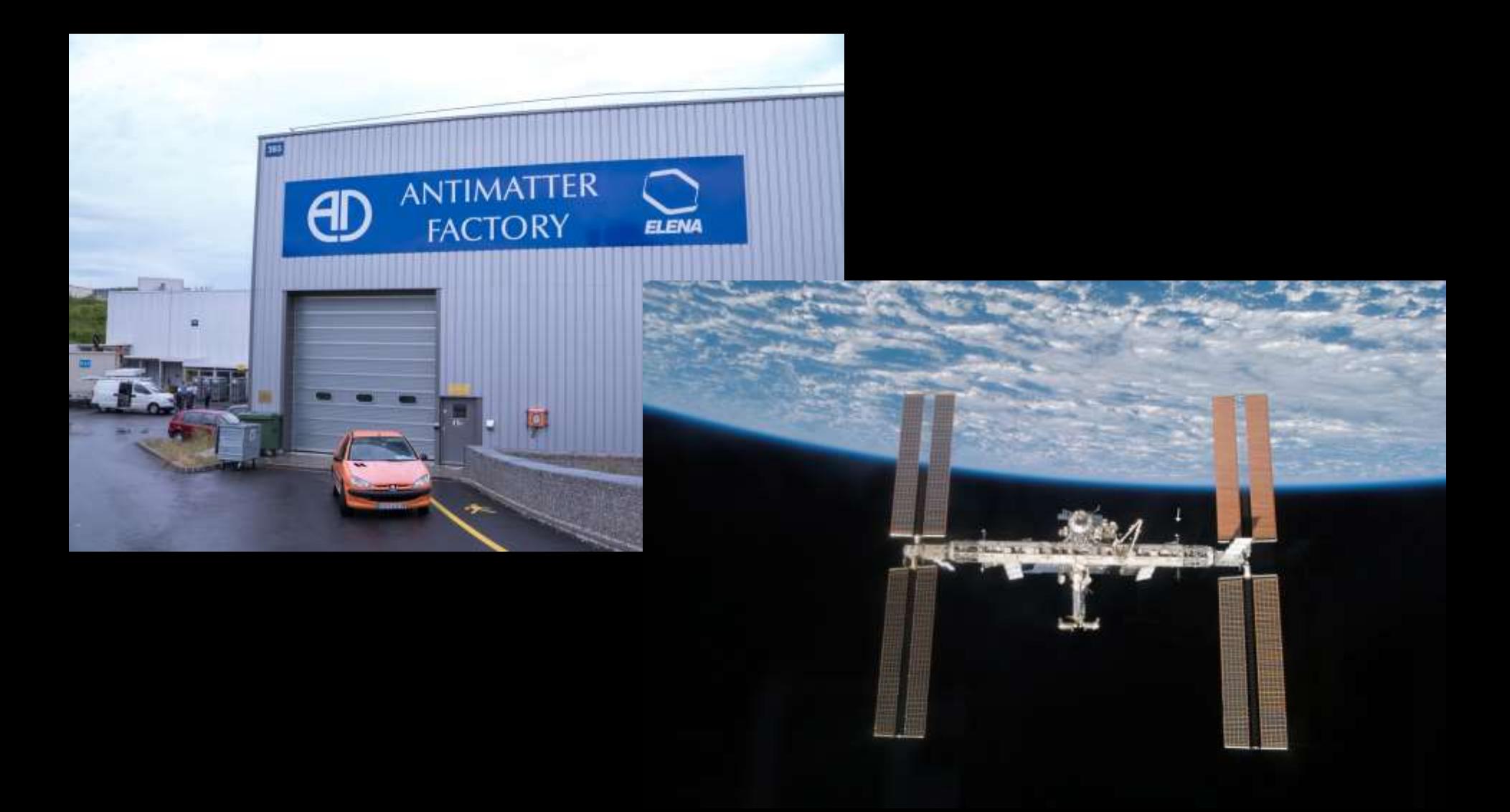

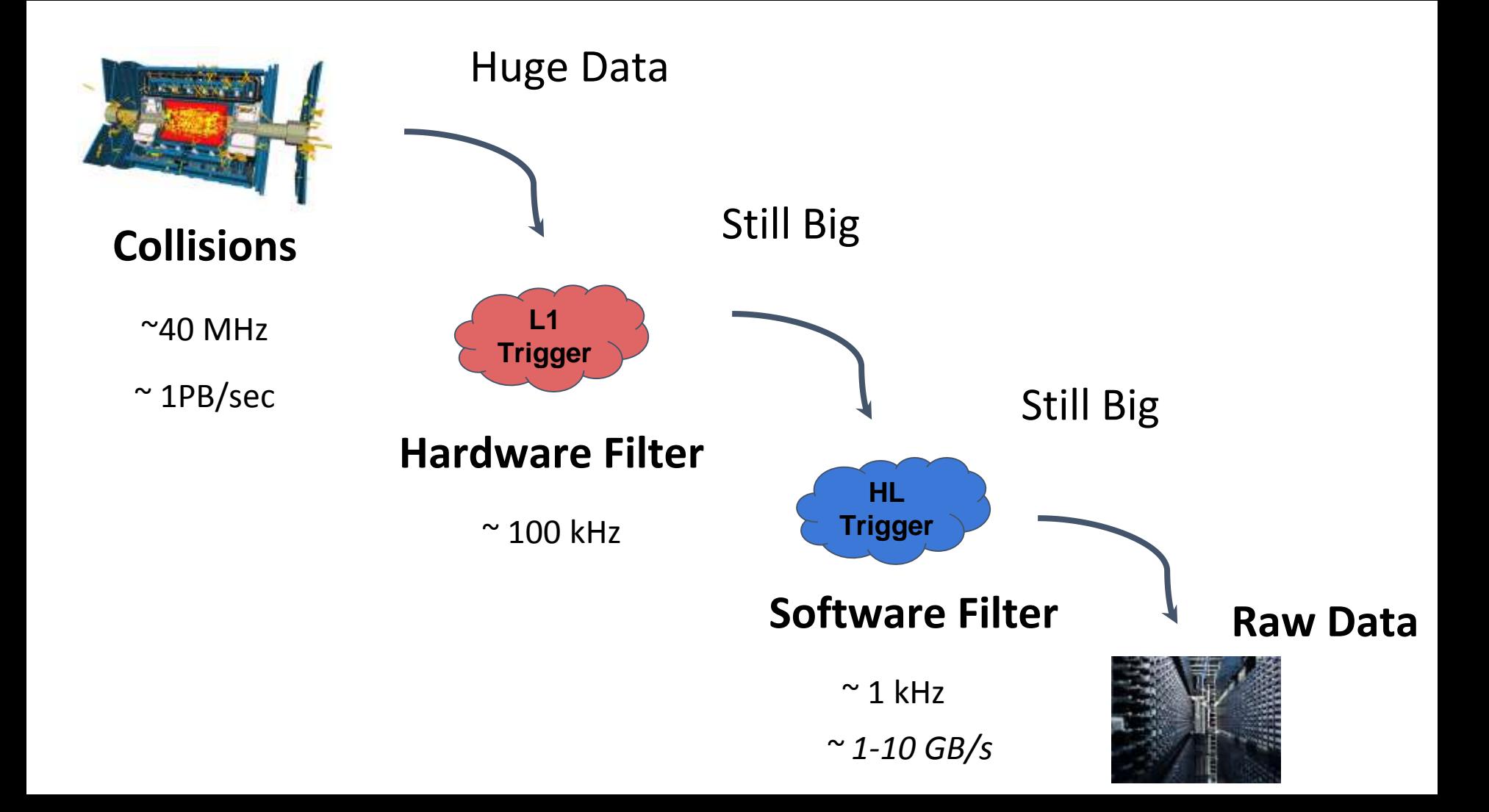

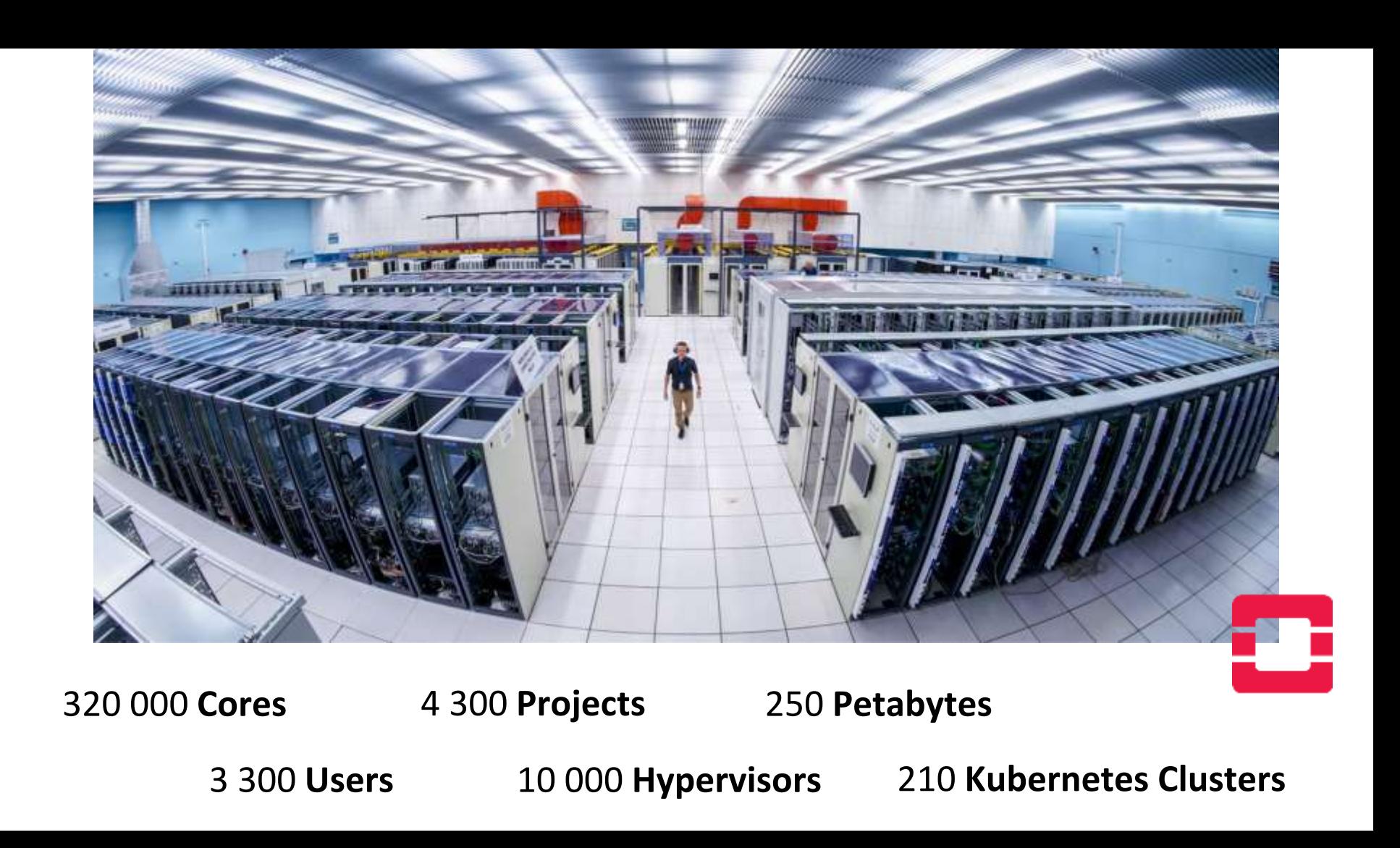

# **Distributed Computing**

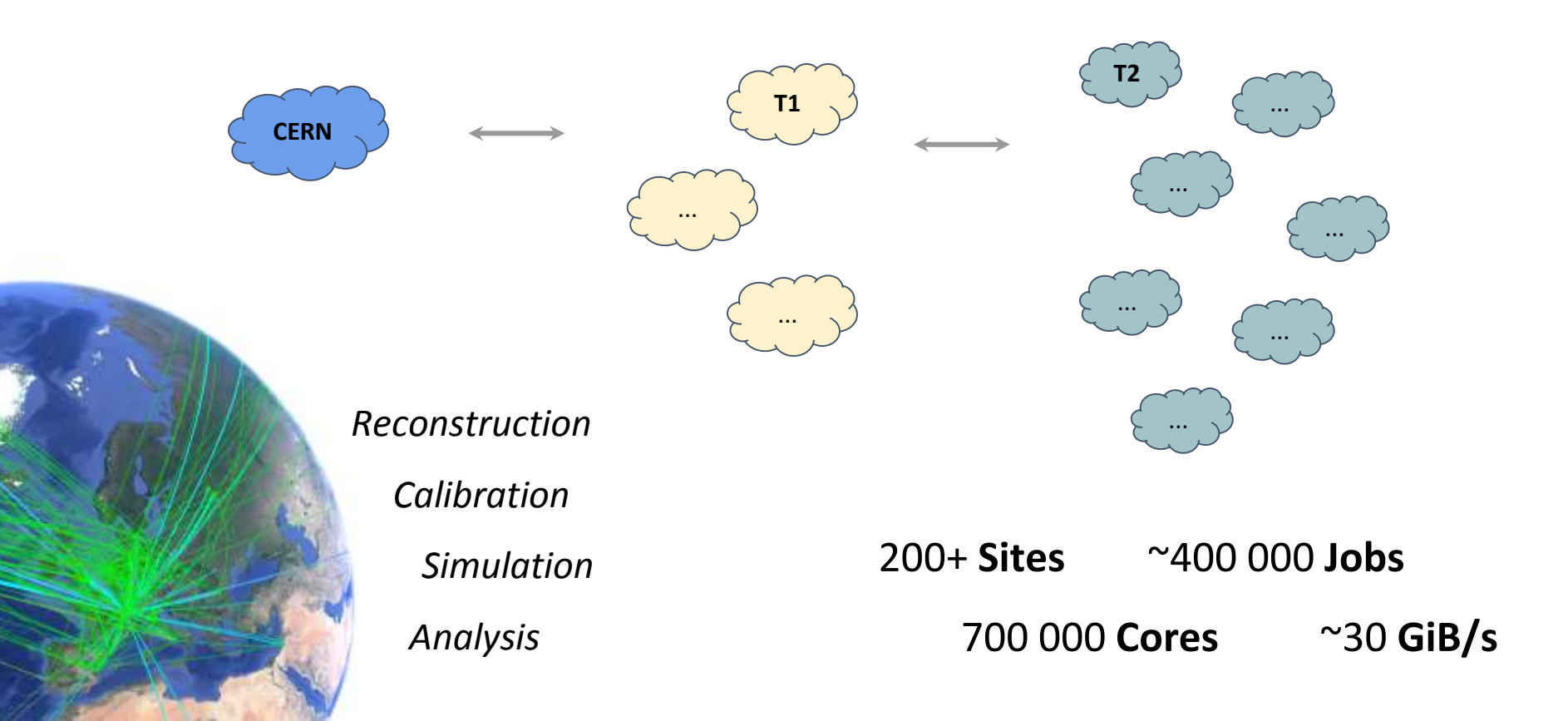

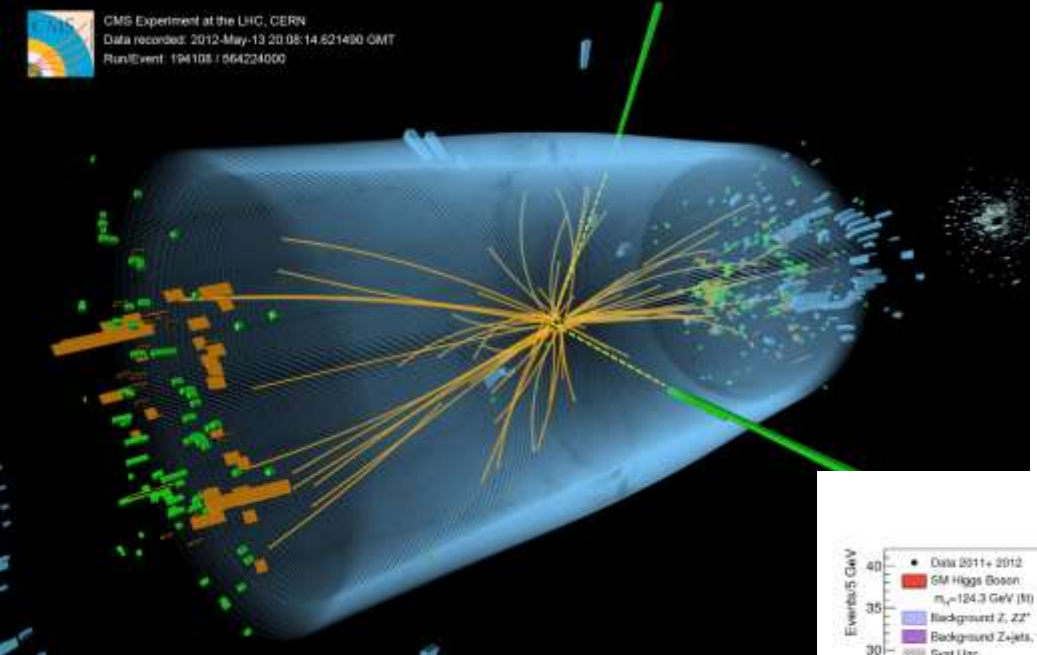

#### *ATLAS Higgs Analysis, May 2012*

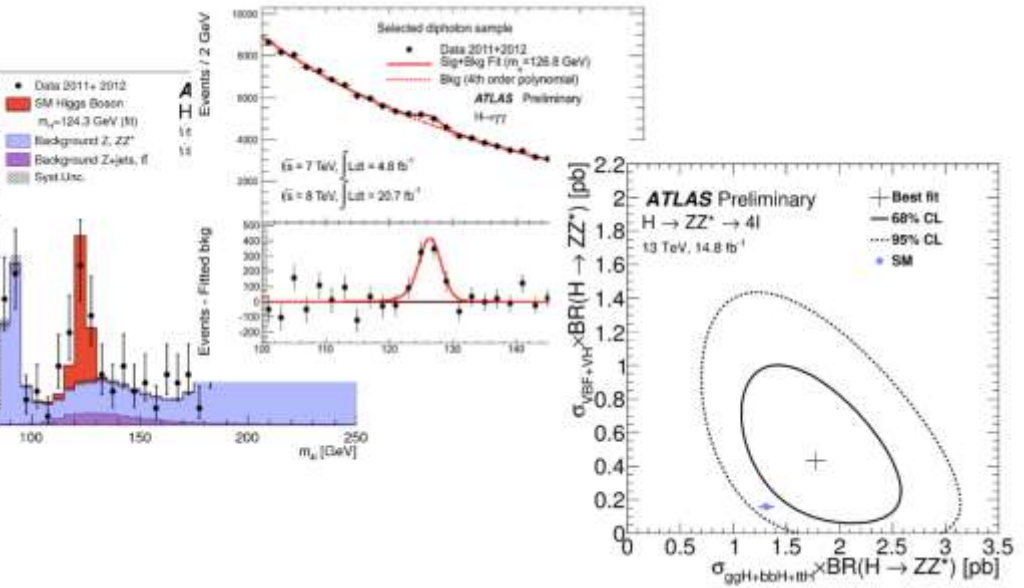

*CMS Higgs Event, May 2012*

# **Motivation for Federation**

Periodic load spikes

*International Conferences, Reconstruction Campaigns*

Simplification

*Monitoring, Lifecycle, Alarms*

Deployment

*Uniform API, Replication, Load Balancing*

**Use Cases**: CERN Batch System, RECAST Analysis

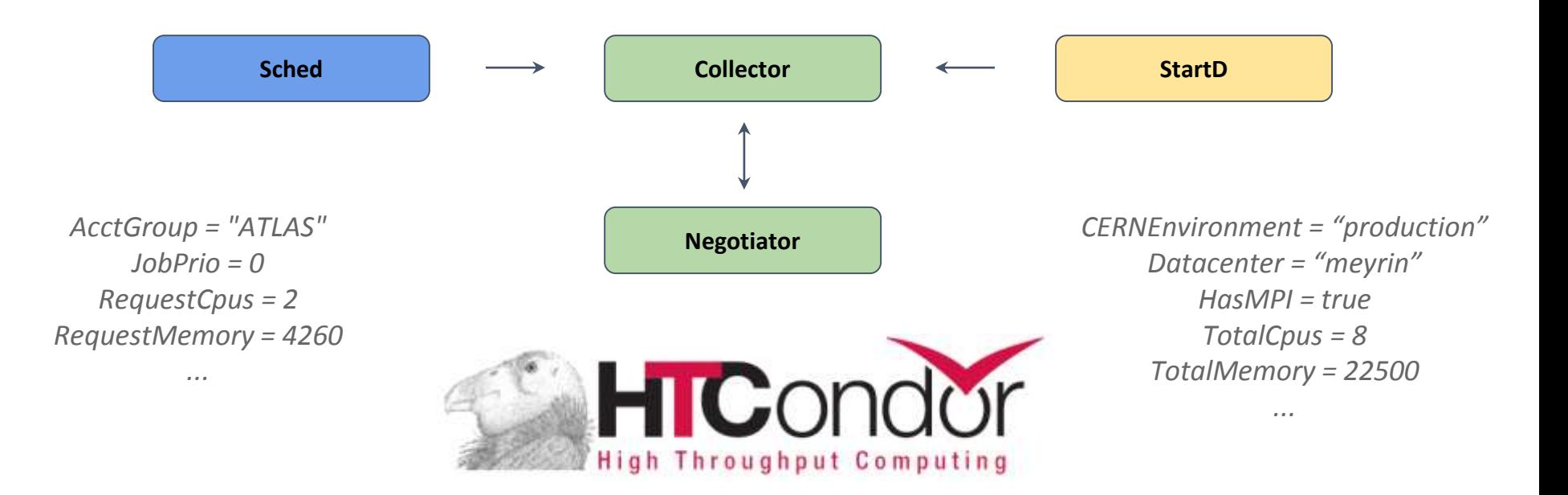

#### *Matchmaking with ClassAds*

### *Fair Share*

*Preemption*

*Extensive Experience in HEP*

*Running Virtualized*

*External Storage and Networking*

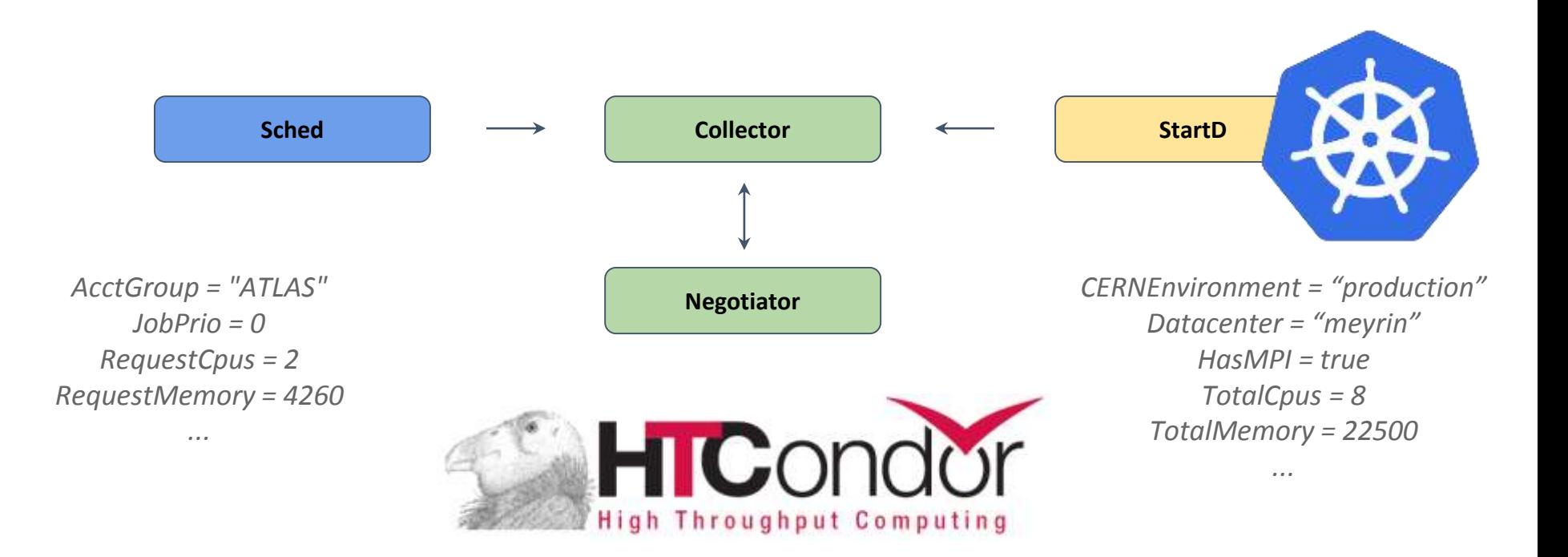

*Matchmaking with ClassAds*

*Fair Share*

*Preemption*

*Extensive Experience in HEP*

*Running Virtualized*

*External Storage and Networking*

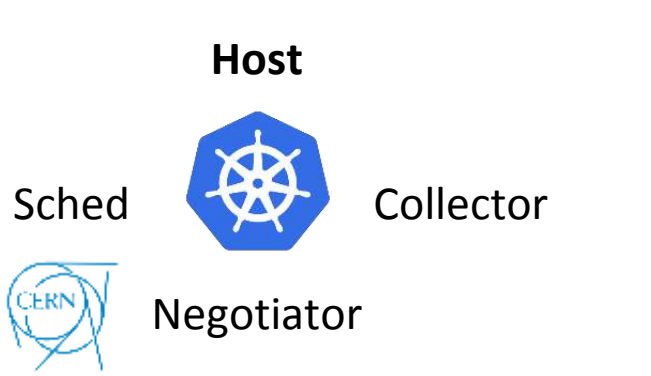

*kubefed init fed --host-cluster-context=condor-host ...*

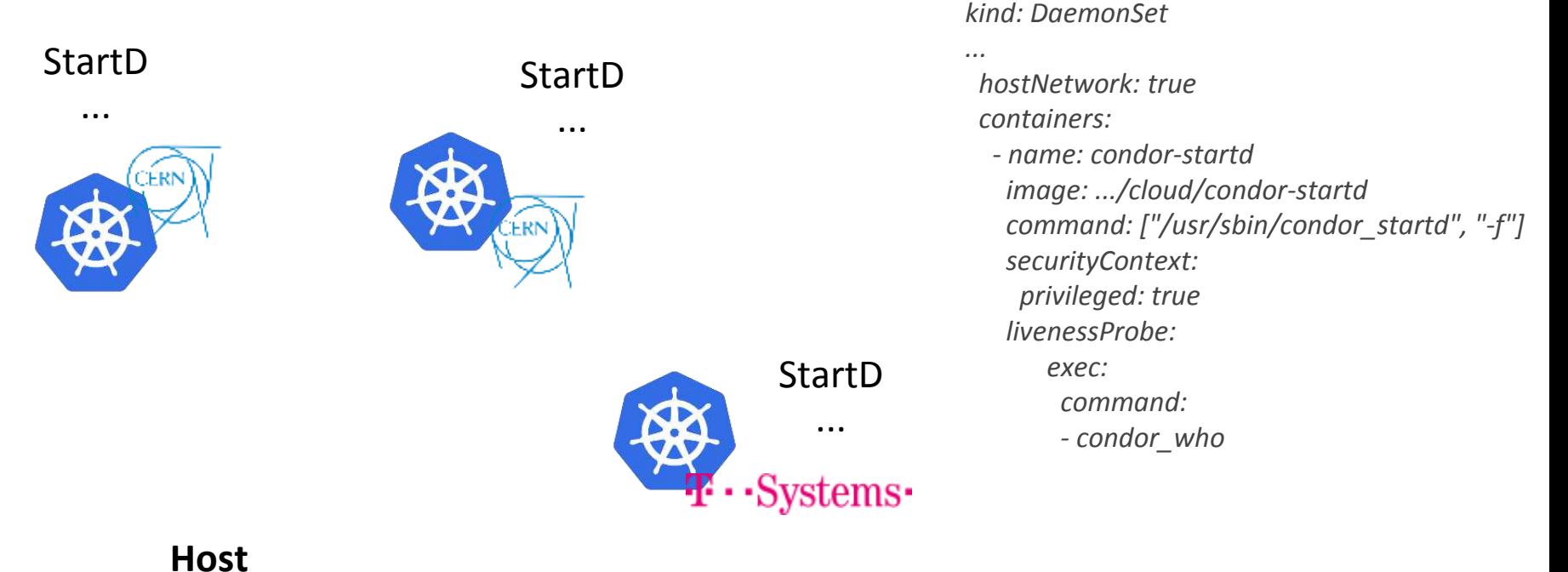

Sched Collector CERN Negotiator

*kubefed init fed --host-cluster-context=condor-host ...*

*kubefed join --context fed tsystems \ --host-cluster-context condor-host --cluster-context tsystems*

# **REANA / RECAST**

*Reusable Analysis Platform*

Workflow Engine (Yadage)

Each step a Kubernetes Job

Integrated Monitoring & Logging

Centralized Log Collection

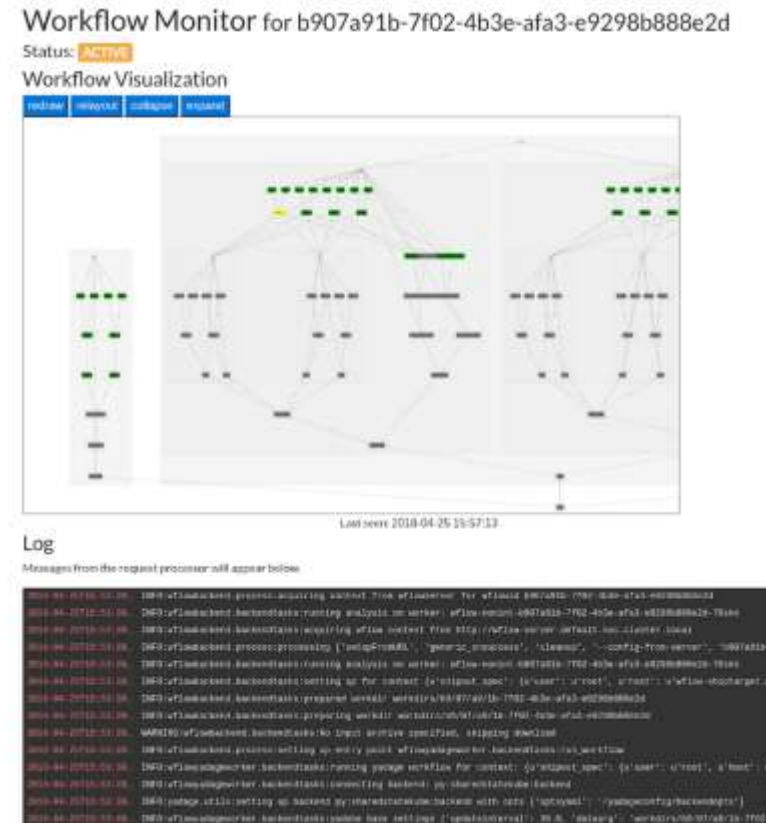

<https://github.com/recast-hep> <https://github.com/diana-hep/yadage> <https://github.com/reanahub>

utim

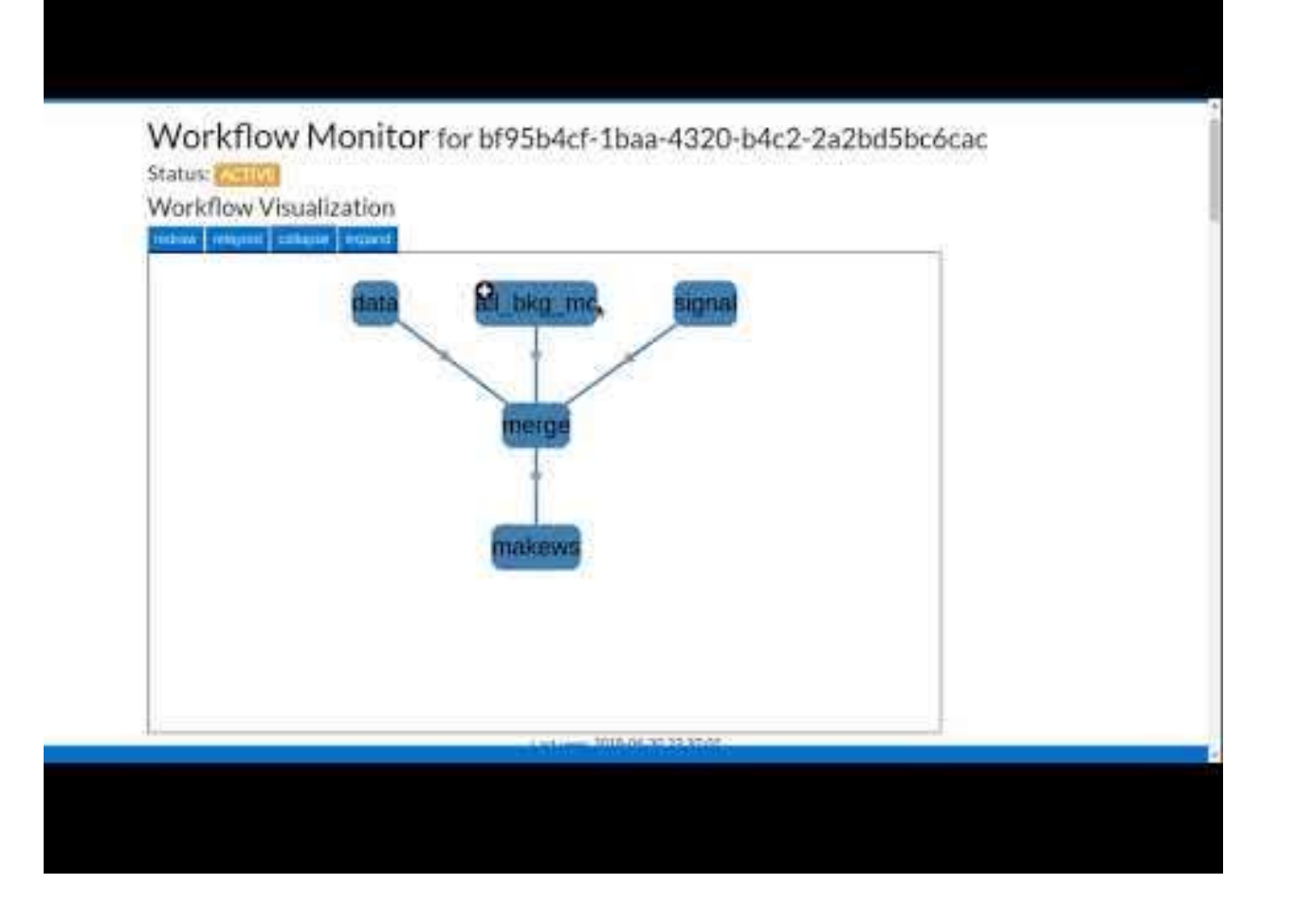

https://www.youtube.com/watch?v=jNyd97LiTXk

## **Credits**

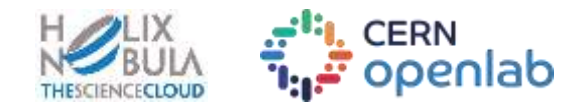

*CERN OpenStack Cloud and Batch teams (Spyros Trigazis and all)*

*Lukas Heinrich, REANA / RECAST*

*Kelsey Hightower*

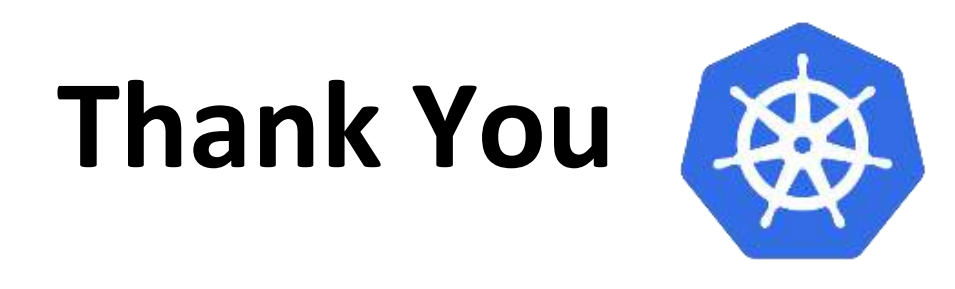

Great Community, Amazing Tools